# **User Manual 4.0 Guidance commands**

De Wiki Aller à : [navigation](#page--1-0), [rechercher](#page--1-0) [User Manual 4.0 Guidance commands](http://patrius.cnes.fr/index.php/User_Manual_4.0_Guidance_commands)

# **Introduction**

### **Scope**

A guidance profile is an attitude law providing the computation of an instantaneous attitude without any reference to the satellite orbit, nor to its attitude laws sequence. The purpose of this section is to present the guidance profiles available through the Patrius library.

# **Javadoc**

The guidance models and classes are available in the guidance package in the Patrius library.

**Library Javadoc** Patrius [Package fr.cnes.sirius.patrius.guidance](http://patrius.cnes.fr/uploads/JavaDocs/V4.0/fr/cnes/sirius/patrius/attitudes/package-summary.html)

# **Links**

None as of now.

# **Useful Documents**

None as of now.

# **Package Overview**

The following diagram shows the guidance package conception:

 $\pmb{\times}$ 

# **Features Description**

# **Harmonic guidance profiles**

The functions representing the angular velocity of the satellite and the quaternion (or the Euler angles) expressing its orientation can be represented by an harmonic profile. The harmonic profile is a [MAT\_TPOL\_Home#HFourierSeries Fourier decomposition] of a periodic function:

[math] S\_n\left(f(x)\right) = a\_0(f) + \sum\_{k=1}^n\left(a\_k(f)\cos\left(k x {2\pi\over T}\right) + b  $k(f)\sin\left(k x \frac{2\pi\over T}\right)\right)$  [/math]

The period T is generally computed knowing the nodes crossing periods.

The Fourier coefficients ( $n > 0$ ) of [math]f[/math] (the angular velocity / quaternions / Euler angles function) are given by :

[math] a  $0(f) = {1\over T}\int {-T/2}^{T/2} \! ! f(t) \, \mathrm{d}t$  [/math]

[math] b  $0(f) = 0$  [/math]

[math] a\_n(f) = {2\over T}\int {-T/2}  $\T/2$  \! f(t) \cos\left(n t {2\pi\over T}\right) \, \mathrm{d}t [/math]

[math] b\_n(f) = {2\over T}\int {-T/2}  $T/2$  \! f(t) \sin\left(n t {2\pi\over T}\right) \, \mathrm{d}t [/math]

### **Polynomial guidance profiles**

A polynomial guidance profile is generally composed by several segments (a segment corresponds to a time interval). Each segment contains the coefficients for the computation of a polynomial law representing the quaternion (or the Euler angles), or the angular velocity of the satellite; this polynomial law is valid only inside the time interval associated to the segment.

For a quaternion, the polynomials are defined as :

```
[math]Qc_k(t) = \begin{pmatrix} \displaystyle\sum_{i=0}^n {a_0}_k^i \left( t-t_k \over {\Delta t}
\right) \\ \displaystyle\sum \{i=0\}^n \{a_1\} k^i \left(t-t_k \over {\Delta t} \right) \\displaystyle\sum \{i=0\}^n \{a_2\} k^i \left(t-t_k \over {\Delta t} \right) \\displaystyle\sum \i=0 ^n \{a_3\} k^i \left( t-t_k \over {\Delta t} \right) \end{math}
```
And for the angular velocity :

[math]\Omega c\_k(t) = \begin{pmatrix} \displaystyle\sum\_{i=0}^n {a\_x}\_k^i \left( \frac{tt k}{\Delta t} \right) \\ \displaystyle\sum\_{i=0}^n {a\_y}\_k^i \left( \frac{t-t\_k}{\Delta t} \right) \\ \displaystyle\sum  $\i=0$  ^n  $\{a_z\}$  k^i \left( \frac $\{t-t_k\}$  \Delta t} \right) \end{pmatrix}[/math]

# **Getting Started**

### **Build an harmonic guidance profile from an attitude law**

Given :

- an [AttitudeLawLeg,](http://patrius.cnes.fr/uploads/JavaDocs/V4.0/fr/cnes/sirius/patrius/attitudes/AttitudeLawLeg.html)
- a [PVCoordinatesProvider](http://patrius.cnes.fr/uploads/JavaDocs/V4.0/fr/cnes/sirius/patrius/orbits/pvcoordinates/PVCoordinatesProvider.html).
- a [Frame](http://patrius.cnes.fr/uploads/JavaDocs/V4.0/fr/cnes/sirius/patrius/frames/Frame.html),
- a [reference date](http://patrius.cnes.fr/uploads/JavaDocs/V4.0/fr/cnes/sirius/patrius/time/AbsoluteDate.html) tref,
- a spin function period.
- a spin decomposition order,
- an [integration type,](http://patrius.cnes.fr/uploads/JavaDocs/V4.0/fr/cnes/sirius/patrius/attitudes/kinematics/KinematicsToolkit.IntegrationType.html)
- an integration step,

one can build an angular velocities guidance profile using the code snippet below :

```
profile =
GuidanceProfileBuilder.computeAngularVelocitiesHarmonicProfile(attitude,
prop, gcrf, tref,
                     period, order, IntegrationType.WILCOX_4,
KinematicsToolkit.DEFAULT 8HZ);
```
# **Contents**

### **Interfaces**

None.

#### **Classes**

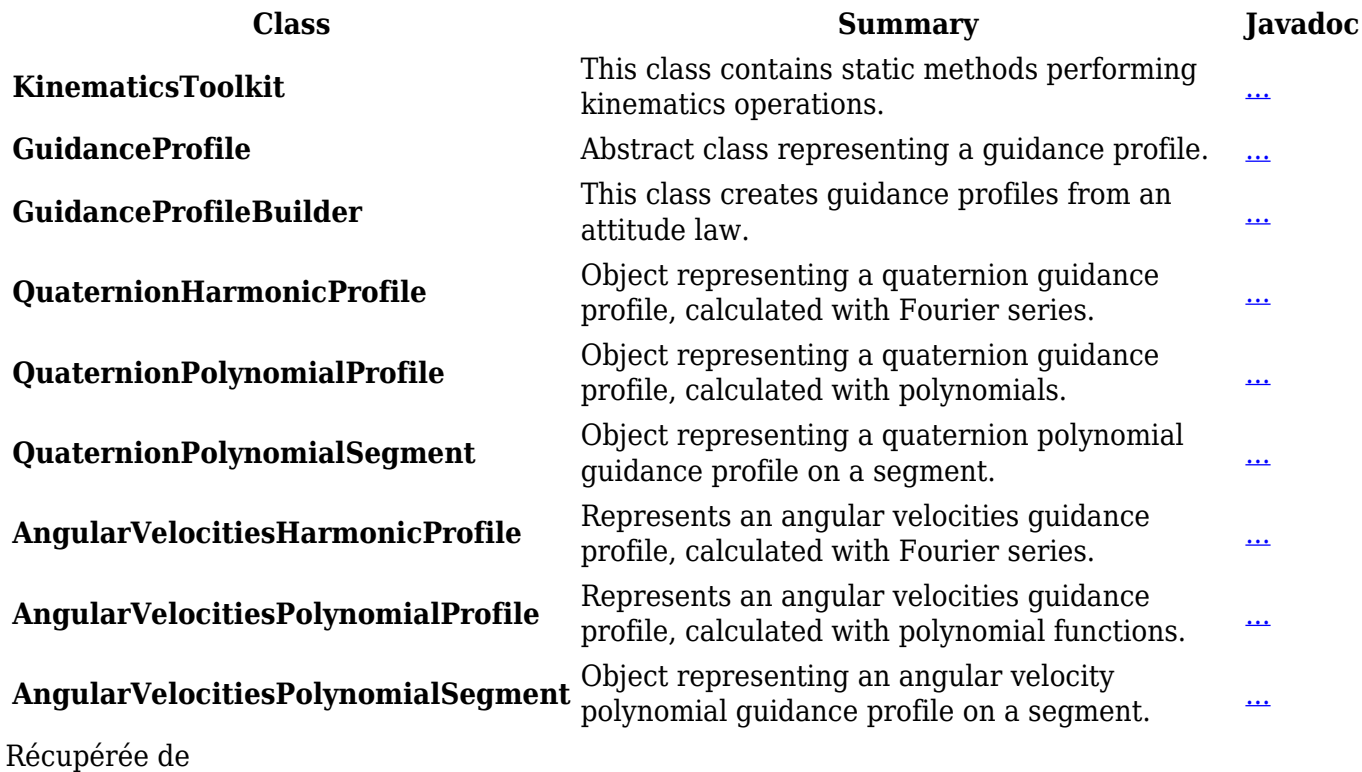

« [http://patrius.cnes.fr/index.php?title=User\\_Manual\\_4.0\\_Guidance\\_commands&oldid=802](http://patrius.cnes.fr/index.php?title=User_Manual_4.0_Guidance_commands&oldid=802) » [Catégorie](http://patrius.cnes.fr/index.php/Sp%C3%A9cial:Cat%C3%A9gories) :

● [User Manual 4.0 Attitude](http://patrius.cnes.fr/index.php/Cat%C3%A9gorie:User_Manual_4.0_Attitude)

# **Menu de navigation**

### **Outils personnels**

- [18.191.188.36](http://patrius.cnes.fr/index.php/Utilisateur:18.191.188.36)
- [Discussion avec cette adresse IP](http://patrius.cnes.fr/index.php/Discussion_utilisateur:18.191.188.36)
- [Créer un compte](http://patrius.cnes.fr/index.php?title=Sp%C3%A9cial:Connexion&returnto=User+Manual+4.0+Guidance+commands&returntoquery=action%3Dmpdf&type=signup)
- [Se connecter](http://patrius.cnes.fr/index.php?title=Sp%C3%A9cial:Connexion&returnto=User+Manual+4.0+Guidance+commands&returntoquery=action%3Dmpdf)

### **Espaces de noms**

- [Page](http://patrius.cnes.fr/index.php/User_Manual_4.0_Guidance_commands)
- [Discussion](http://patrius.cnes.fr/index.php?title=Discussion:User_Manual_4.0_Guidance_commands&action=edit&redlink=1)

### **Variantes**

#### **Affichages**

- [Lire](http://patrius.cnes.fr/index.php/User_Manual_4.0_Guidance_commands)
- [Voir le texte source](http://patrius.cnes.fr/index.php?title=User_Manual_4.0_Guidance_commands&action=edit)
- [Historique](http://patrius.cnes.fr/index.php?title=User_Manual_4.0_Guidance_commands&action=history)
- [Exporter en PDF](http://patrius.cnes.fr/index.php?title=User_Manual_4.0_Guidance_commands&action=mpdf)

#### **Plus**

#### **Rechercher**

Rechercher | Lire

### **PATRIUS**

• [Welcome](http://patrius.cnes.fr/index.php/Accueil)

### **Evolutions**

- [Main differences between V4.13 and V4.12](http://patrius.cnes.fr/index.php/Main_differences_between_V4.13_and_V4.12)
- [Main differences between V4.12 and V4.11](http://patrius.cnes.fr/index.php/Main_differences_between_V4.12_and_V4.11)
- [Main differences between V4.11 and V4.10](http://patrius.cnes.fr/index.php/Main_differences_between_V4.11_and_V4.10)
- [Main differences between V4.10 and V4.9](http://patrius.cnes.fr/index.php/Main_differences_between_V4.10_and_V4.9)
- [Main differences between V4.9 and V4.8](http://patrius.cnes.fr/index.php/Main_differences_between_V4.9_and_V4.8)
- [Main differences between V4.8 and V4.7](http://patrius.cnes.fr/index.php/Main_differences_between_V4.8_and_V4.7)
- [Main differences between V4.7 and V4.6.1](http://patrius.cnes.fr/index.php/Main_differences_between_V4.7_and_V4.6.1)
- [Main differences between V4.6.1 and V4.5.1](http://patrius.cnes.fr/index.php/Main_differences_between_V4.6_and_V4.5.1)
- [Main differences between V4.5.1 and V4.4](http://patrius.cnes.fr/index.php/Main_differences_between_V4.5_and_V4.4)
- [Main differences between V4.4 and V4.3](http://patrius.cnes.fr/index.php/Main_differences_between_V4.4_and_V4.3)
- [Main differences between V4.3 and V4.2](http://patrius.cnes.fr/index.php/Main_differences_between_V4.3_and_V4.2)
- [Main differences between V4.2 and V4.1.1](http://patrius.cnes.fr/index.php/Main_differences_between_V4.2_and_V4.1.1)
- [Main differences between V4.1.1 and V4.1](http://patrius.cnes.fr/index.php/Main_differences_between_V4.1.1_and_V4.1)
- [Main differences between V4.1 and V4.0](http://patrius.cnes.fr/index.php/Main_differences_between_V4.1_and_V4.0)
- [Main differences between V4.0 and V3.4.1](http://patrius.cnes.fr/index.php/Main_differences_between_V4.0_and_V3.4.1)

# **User Manual**

- [User Manual 4.13](http://patrius.cnes.fr/index.php/Cat%C3%A9gorie:User_Manual_4.13)
- [User Manual 4.12](http://patrius.cnes.fr/index.php/Cat%C3%A9gorie:User_Manual_4.12)
- [User Manual 4.11](http://patrius.cnes.fr/index.php/Cat%C3%A9gorie:User_Manual_4.11)
- [User Manual 4.10](http://patrius.cnes.fr/index.php/Cat%C3%A9gorie:User_Manual_4.10)
- [User Manual 4.9](http://patrius.cnes.fr/index.php/Cat%C3%A9gorie:User_Manual_4.9)
- [User Manual 4.8](http://patrius.cnes.fr/index.php/Cat%C3%A9gorie:User_Manual_4.8)
- [User Manual 4.7](http://patrius.cnes.fr/index.php/Cat%C3%A9gorie:User_Manual_4.7)
- [User Manual 4.6.1](http://patrius.cnes.fr/index.php/Cat%C3%A9gorie:User_Manual_4.6)
- [User Manual 4.5.1](http://patrius.cnes.fr/index.php/Cat%C3%A9gorie:User_Manual_4.5)
- [User Manual 4.4](http://patrius.cnes.fr/index.php/Cat%C3%A9gorie:User_Manual_4.4)
- [User Manual 4.3](http://patrius.cnes.fr/index.php/Cat%C3%A9gorie:User_Manual_4.3)
- [User Manual 4.2](http://patrius.cnes.fr/index.php/Cat%C3%A9gorie:User_Manual_4.2)
- [User Manual 4.1](http://patrius.cnes.fr/index.php/Cat%C3%A9gorie:User_Manual_4.1)
- [User Manual 4.0](http://patrius.cnes.fr/index.php/Cat%C3%A9gorie:User_Manual_4.0)
- [User Manual 3.4.1](http://patrius.cnes.fr/index.php/Cat%C3%A9gorie:User_Manual_3.4.1)
- [User Manual 3.3](http://patrius.cnes.fr/index.php/Cat%C3%A9gorie:User_Manual_3.3)

## **Tutorials**

- [Tutorials 4.5.1](http://patrius.cnes.fr/index.php/Cat%C3%A9gorie:Tutorials_4.5.1)
- [Tutorials 4.4](http://patrius.cnes.fr/index.php/Cat%C3%A9gorie:Tutorials_4.4)
- [Tutorials 4.1](http://patrius.cnes.fr/index.php/Cat%C3%A9gorie:Tutorials_4.1)
- [Tutorials 4.0](http://patrius.cnes.fr/index.php/Cat%C3%A9gorie:Tutorials_4.0)

# **Links**

• [CNES freeware server](https://logiciels.cnes.fr/en/home)

### **Navigation**

- [Accueil](http://patrius.cnes.fr/index.php/Accueil)
- [Modifications récentes](http://patrius.cnes.fr/index.php/Sp%C3%A9cial:Modifications_r%C3%A9centes)
- [Page au hasard](http://patrius.cnes.fr/index.php/Sp%C3%A9cial:Page_au_hasard)
- [Aide](https://www.mediawiki.org/wiki/Special:MyLanguage/Help:Contents)

### **Outils**

- [Pages liées](http://patrius.cnes.fr/index.php/Sp%C3%A9cial:Pages_li%C3%A9es/User_Manual_4.0_Guidance_commands)
- [Suivi des pages liées](http://patrius.cnes.fr/index.php/Sp%C3%A9cial:Suivi_des_liens/User_Manual_4.0_Guidance_commands)
- [Pages spéciales](http://patrius.cnes.fr/index.php/Sp%C3%A9cial:Pages_sp%C3%A9ciales)
- [Adresse de cette version](http://patrius.cnes.fr/index.php?title=User_Manual_4.0_Guidance_commands&oldid=802)
- [Information sur la page](http://patrius.cnes.fr/index.php?title=User_Manual_4.0_Guidance_commands&action=info)
- [Citer cette page](http://patrius.cnes.fr/index.php?title=Sp%C3%A9cial:Citer&page=User_Manual_4.0_Guidance_commands&id=802)
- Dernière modification de cette page le 21 février 2018 à 13:57.
- [Politique de confidentialité](http://patrius.cnes.fr/index.php/Wiki:Confidentialit%C3%A9)
- [À propos de Wiki](http://patrius.cnes.fr/index.php/Wiki:%C3%80_propos)
- [Avertissements](http://patrius.cnes.fr/index.php/Wiki:Avertissements_g%C3%A9n%C3%A9raux)
- $\bullet$   $\overline{\mathbf{x}}$